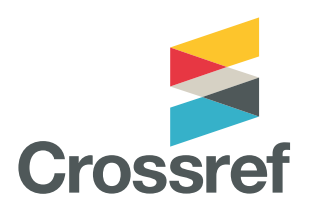

# **»كروس مارك«**

**يتيح زر »كروس مارك« للقراء االطالع على حالة أحد األعمال عن طريق عرض أي تصحيحات أو عمليات سحب أو تحديثات على هذا السجل.**

> ً البحث ال يقف ساكنا؛ حتى بعد النشر، يمكن تحديث المقاالت ببيانات تكميلية أو تصحيحات. من المهم أن تعرف إذا كان المحتوى الذي يتم اقتباسه قد تم تحديثه أو تصحيحه أو سحبه - وهذا هو التأكيد الذي يمكن للناشرين تقديمه للقراء باستخدام »كروس مارك«. إنه زر معياري، متسق عبر الأنظمة الأساسية، وهو يكشف عن حالة عنصر بالمحتوى، ويمكنه عرض أي بيانات وصفية أخرى يختارها العضو، مثل التمويل، أو تقييم النظراء، أو معلومات الترخيص.

> ً بشكل حاسم، يمكن أيضا تضمين زر »كروس مارك« في ملفات الـPDF، مما يعني أن الأعضاء لديهم طريقة لتنبيه القراء بالتغييرات بعد أشهر أو حتى سنوات من تنزيلها.

#### **كيفية استخدام »كروس مارك«**

يضع الناشرون زر »كروس مارك« بالقرب من عنوان مقاالتهم عبر اإلنترنت وفي ملفات الـPDF، ويلتزمون بإعالمنا متى/إذا كان هناك تحديث مهم مثل تصحيح أو إشعار بالسحب. ً كما يمكنهم أيضا تخصيص المربع المنبثق لتضمين عالمات أخرى من الدقة التحريرية، مثل نوع تقييم النظير المستخدم، وما إذا كانت الوثيقة قد تم فحصها لألصالة باستخدام أداة »فحص التشابه«، وأكثر من ذلك.

### **دليل على الثقة**

يمكن تمييز «كروس مارك» في المحتوى بالكامل، ويعطي الأعضاء وسيلة لتقديم الأدلة للقراء فيما يتعلق بسبب حتمية ثقتهم بالمحتوى؛ حتى يتمكنوا من استخدامه واقتباسه بثقة.

يمكن لأي شخص الوصول إلى البيانات الوصفية لـ «كروس مارك» من خالل واجهة برمجة التطبيقات REST العامة لدينا، وتوفير عدد ال يحصى من الفرص للتكامل مع الأنظمة الأخرى، وتحليل التغييرات على السجل العلمي.

#### **البدء - كيفية استخدام »كروس مارك«**

يمكن للأعضاء المشاركة في «كروس مارك» من خلال تسجيل وتعيين معرف رقمي للكيانات إلى بيان سياسة »كروس مارك«. ثم يقومون بإضافة مقتطف رمز إلى صفحات الوصول وملفات PDF الخاصة بهم. هذا يولد زر ومربع »كروس مارك« المنبثق. بيان السياسة عبارة عن صفحة على موقعهم اإللكتروني، والتي توضح مشاركتهم في الخدمة، والتزامهم بالمحافظة على إصدارات من أي سجل يعرض رمز »كروس مارك«، وسياساتهم الخاصة بالتصحيحات وعمليات السحب واالنسحابات والتحدشات الأخرى.

#### **الحد األدنى المطلوب للبيانات الوصفية لـ** »**كروس مارك**« **هو**:

- المعرف الرقمي للكيانات لصفحة سياسة »كروس مارك« الخاصة بالناشر،
- المعرف الرقمي للكيانات للمحتوى الذي يتم تقديم طلب عليه، و
	- المعرف الرقمي للكيانات ألي إشعار بالتصحيح أو السحب.

## **أفضل ممارسات**

يجب على الأعضاء المشاركين في «كروس مارك» الحفاظ على المحتوى الخاص بهم، والتسجيل الفوري ألي تحديثات وإدراج زر »كروس مارك« في جميع الصيغ الرقمية (PDF، HTML).

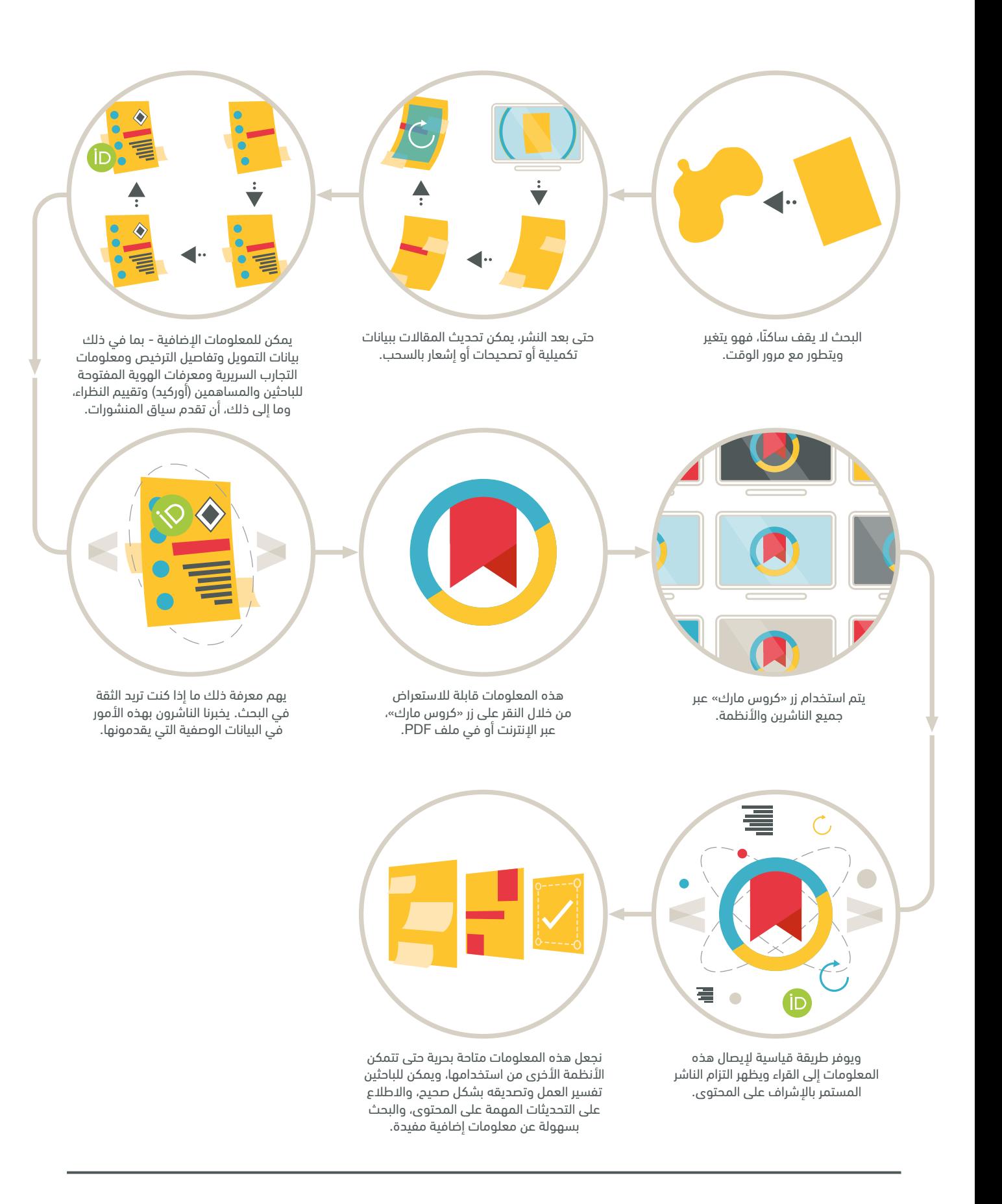